BTS NDRC - Prestashop

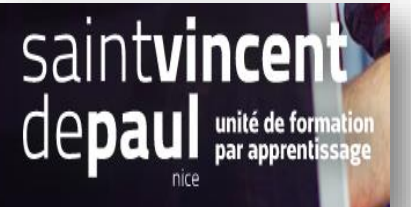

## Modifier l'état d'une commande

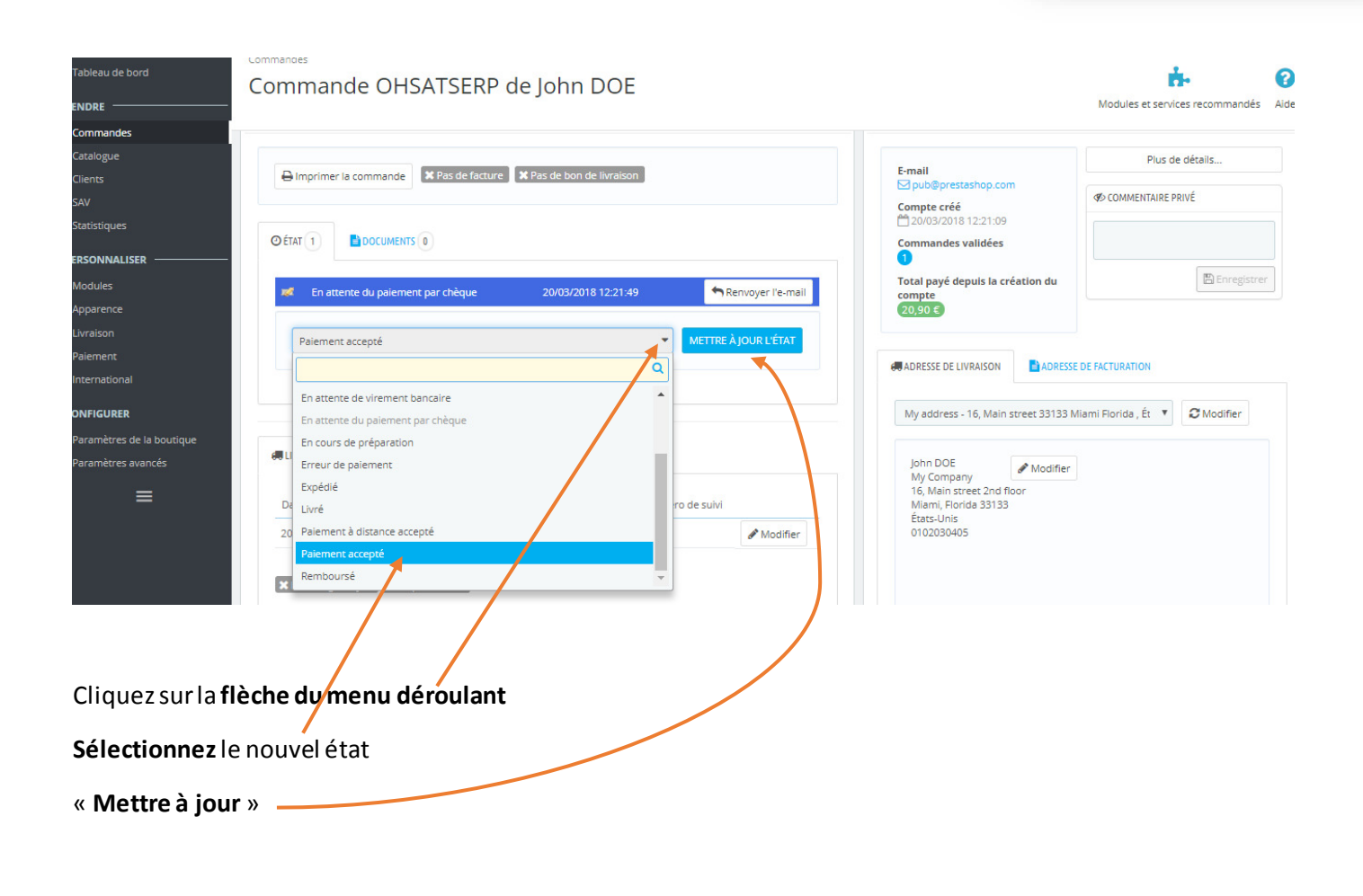